حم بس حی ل ل ر اللها م ر نا م رابنمای <sup>نا</sup>سد ا*ساد خر*مد خ سنة المسلس*ة جامع تجارت ايران*<br>مسالس المسلس [www.ntsw.ir](http://www.ntsw.ir/)

# فهرست مطالب

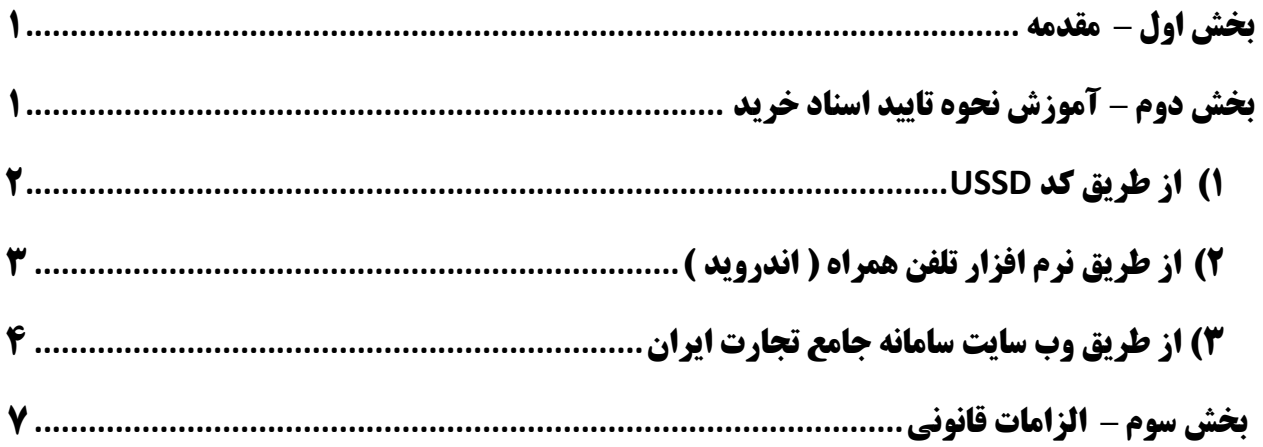

<span id="page-2-0"></span>**بخش اول** – **مقدمه** 

سامانه جامع تجارت، با هدف تنظیم بازار و رصد کاال در زنجیره تجاری از مبادی تولید و واردات تا سطح خرده فروشی توسعه داده شده است.

در این سامانه امکان ثبت اطلاعات ورود کالا به زنجیره تجاری ( شامل واردات و تولید)، انتقال مالکیت (خرید و فروش ) و انتقال مکان ( حمل و انبارش ) فراهم شده است.

کلیه عوامل زنجیره شامل وارد کنندگان، تولید کنندگان، شرکتهای پخش، عمده فروشان صنفی، خرده فروشان صنفی، تعاونیهای مصرف، فروشگاههای زنجیره ای و میادین میوه و تره بار ملزم به ثبت اطالعات و تعیین تکلیف اسناد در این سامانه هستند.

جهت مشاهده اسناد قانونی مرتبط با ثبت اسناد در سامانه جامع تجارت به بخش س وم در انتهای سند مراجعه نمایید .

### <span id="page-2-1"></span>**بخش دوم** – **آموزش نحوه تایید اسناد خرید**

<span id="page-2-2"></span>روشهای مختلفی برای تایید اسناد خرید در نظر گرفته شده است که با توجه به امکانات و شرایط، میتوانید با هریک از روشها نسبت به تایید اسناد خرید خود اقدام نمایید.

### **1( از طریق کد USSD**

1( جهت مشاهده لیست اسناد خرید ، از طریق کد USSD با شماره گیری 7777#\*4\* و با رعایت ترتیب مراحل زیر نسبت به دریافت لیست اسناد از طریق پیامک اقدام نمایید.

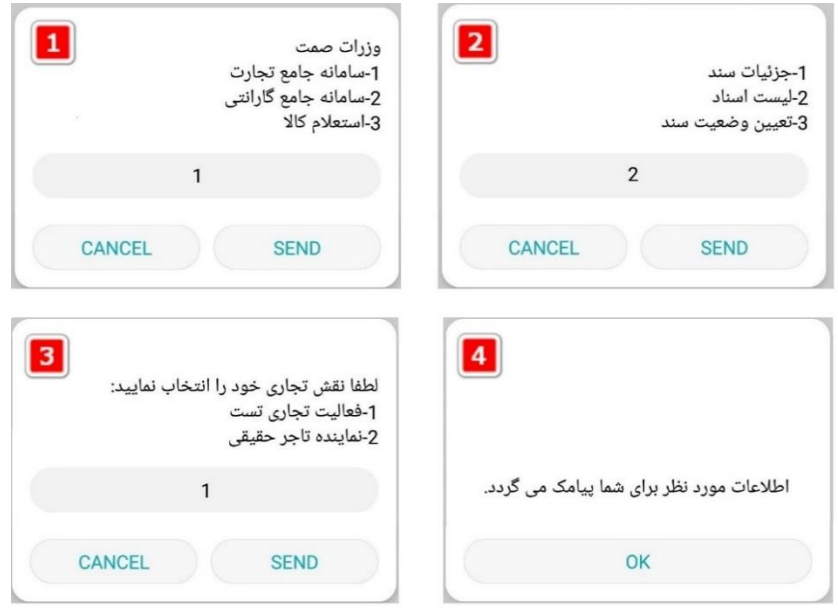

2( جهت تایید اسناد خرید از طریق کد USSD با شماره گیری 7777#\*4\* و با رعایت ترتیب مراحل زیر نسبت به تایید و عدم تایید اسناد اقدام نمایید.

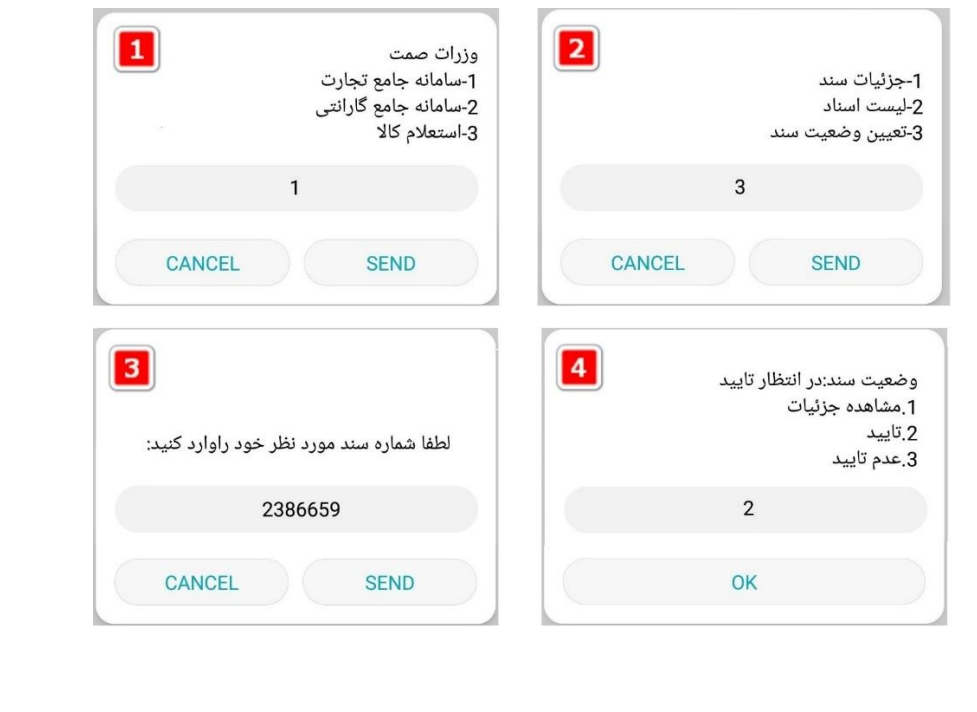

## <span id="page-4-0"></span>**2( از طریق نرم افزار تلفن همراه ) اندروید (**

جهت تایید اسناد خرید، با کلیک بر روی لینک http://bit.ly/NTSW-App نسبت به دریافت و نصب نرم افزار تلفن همراه اقدام نمایید.

1( پس از دریافت و نصب نرم افزار تلفن همراه، نرم افزار را اجرا نمایید و نسبت به ورود به حساب کاربری خود اقدام نمایید .

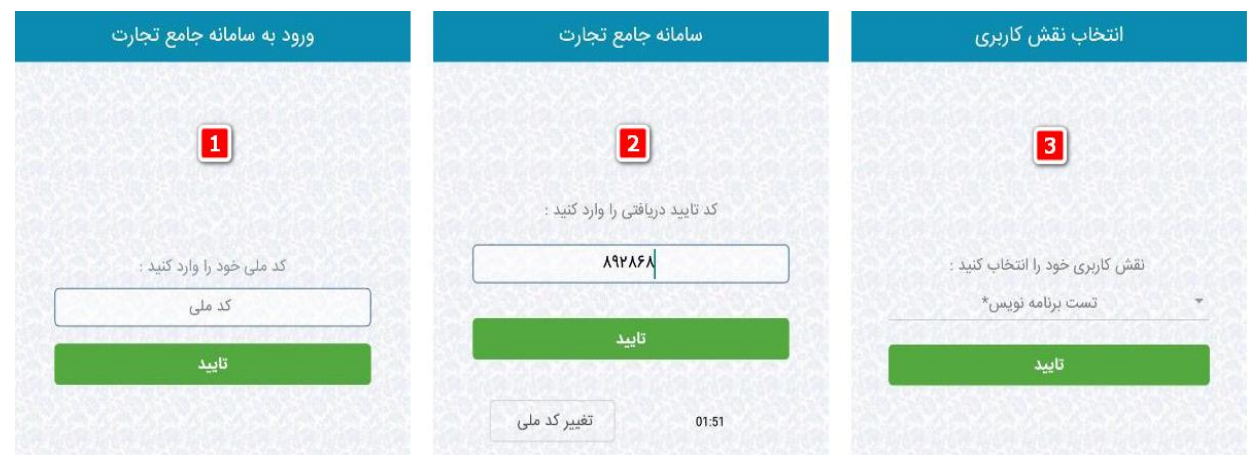

2( پس از ورود به نقش، با انتخاب گزینه اسناد خرید در انتظار تایید ، در صفحه استعالم اسناد تجاری، وضعیت اسناد را با انتخاب دکمه تایید/عدم تایید مشخص نمایید.

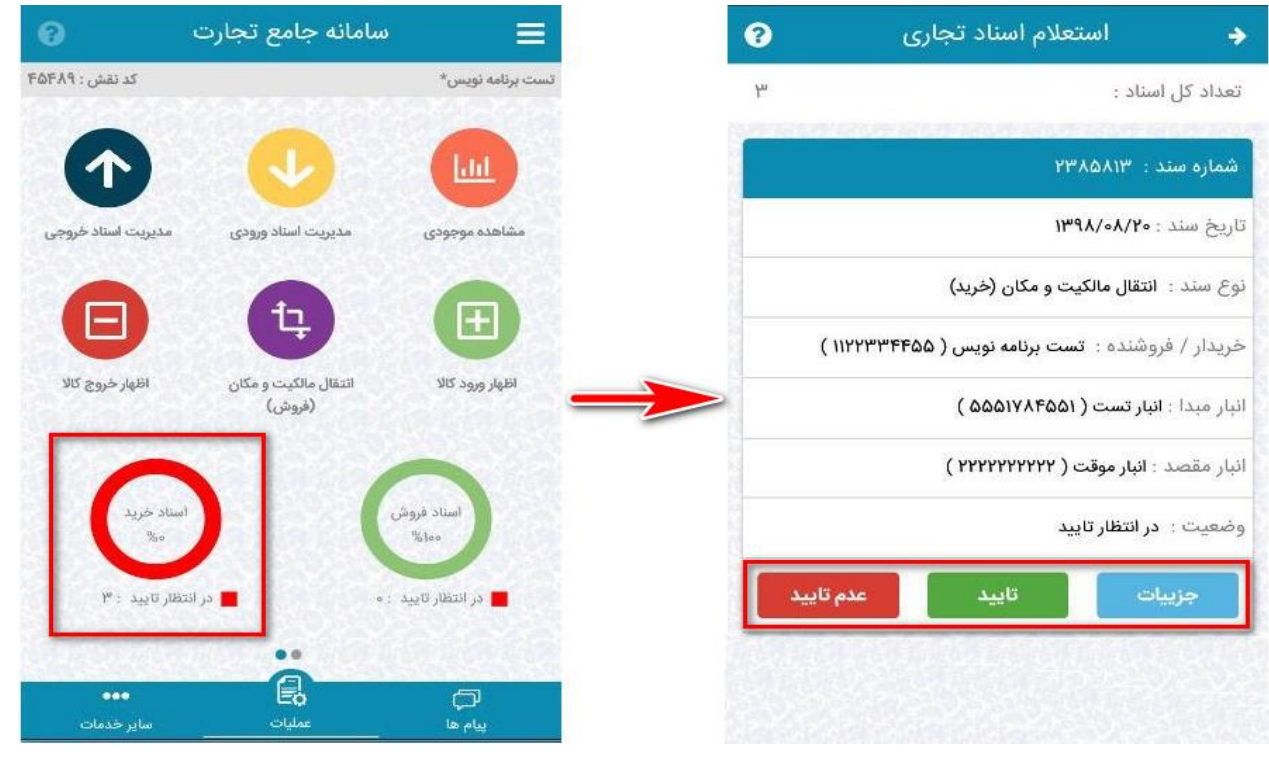

# <span id="page-5-0"></span>**3( از طریق وب سایت سامانه جامع تجارت ایران**

۱) با مراجعه به آدرس <u>www.ntsw.ir</u> از منوی بالای صفحه ثبت نام را انتخاب کنید.

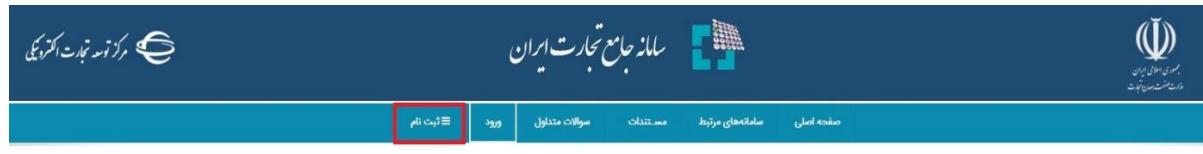

۲) سپس در صفحه ثبت نام با تکمیل فیلدها و فشردن کلید "ذخیره اطلاعات و ادامه" در سامانه ثبت نام نمایید .

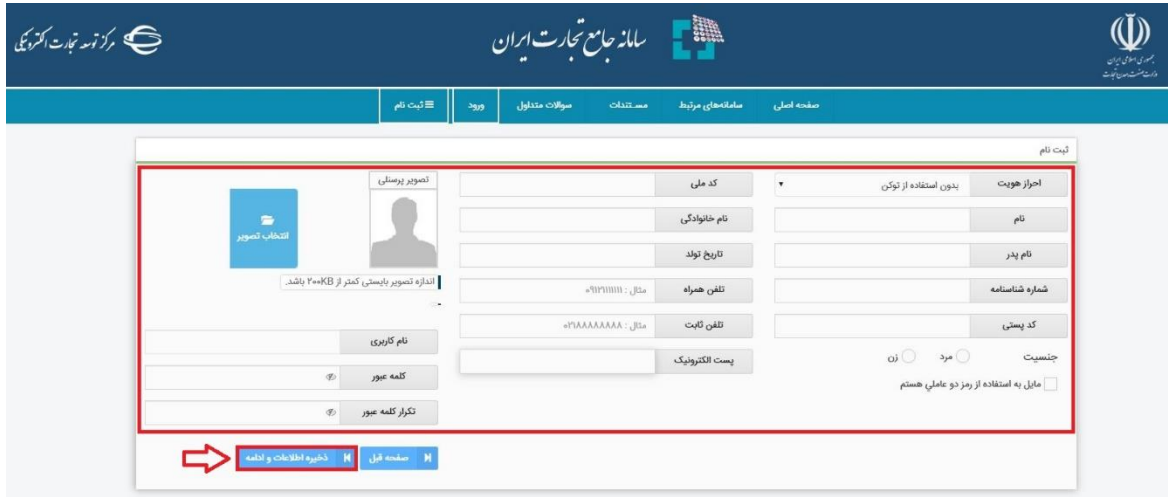

3( در صورت صحیح بودن اطالعات هویتی پیامک کد اعتبارسنجی برای تلفن همراه ارسال خواهد شد، کد دریافت شده را در قسمت مشخص شده وارد نمایید و بر روی دکمه "تکمیل ثبت نام" کلیک نمایید.

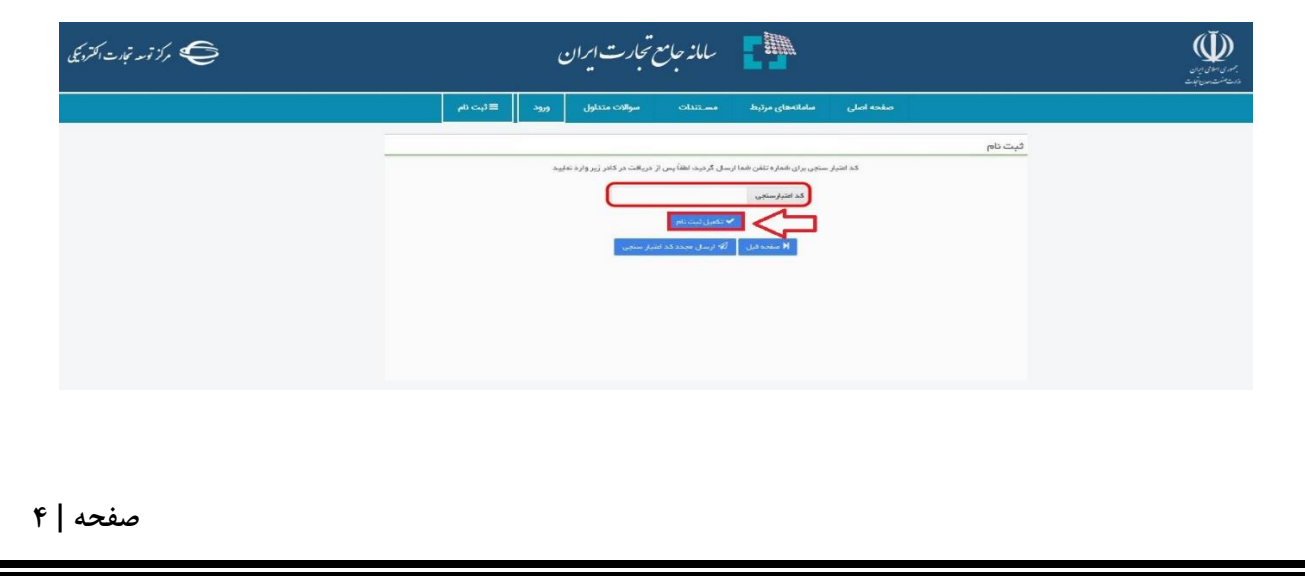

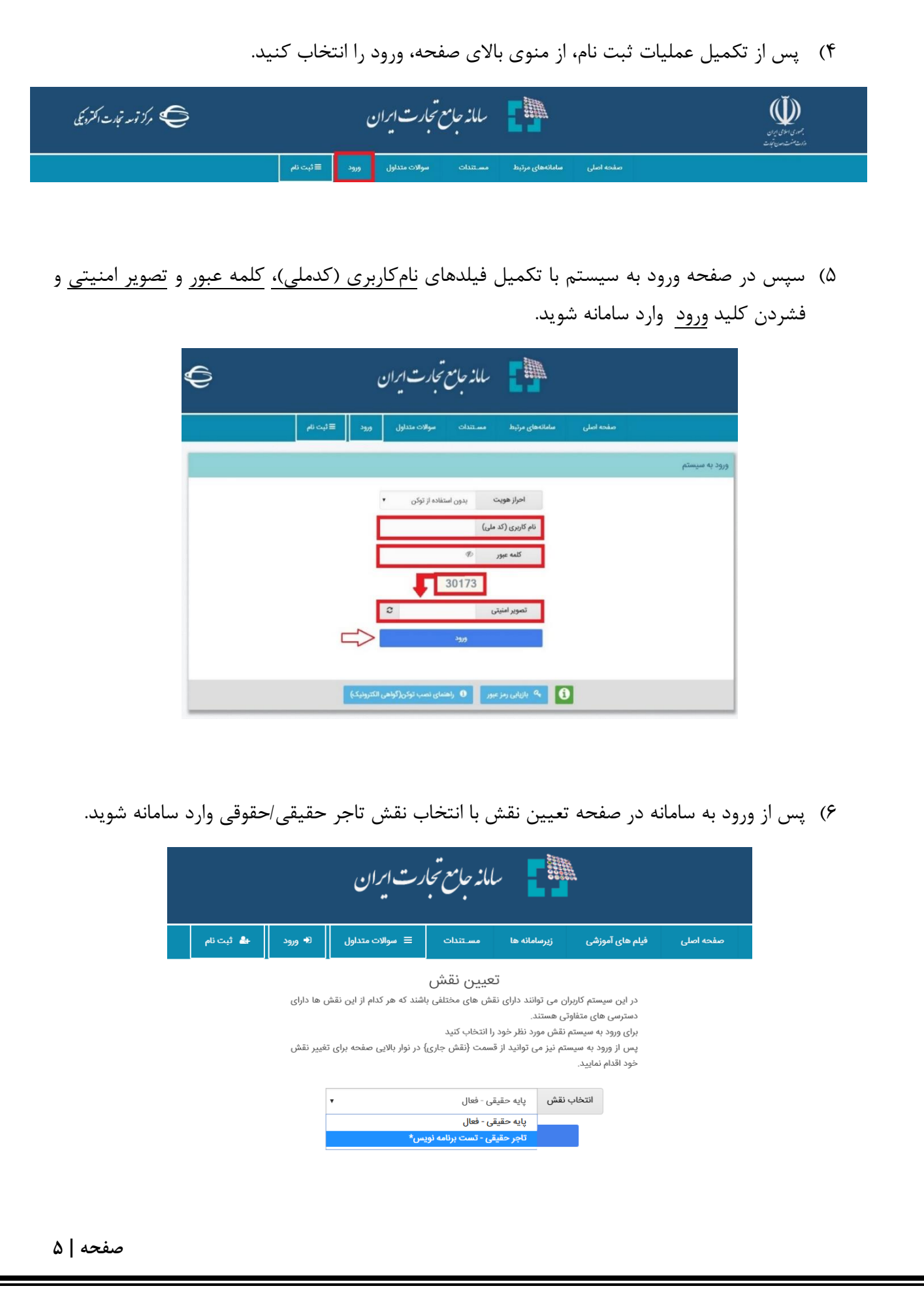

7( جهت تایید/عدم تایید اسناد فروش ثبت شده توسط فروشنده، میبایست به قسمت مدیریت اسناد ورودی

مراجعه نمایید .

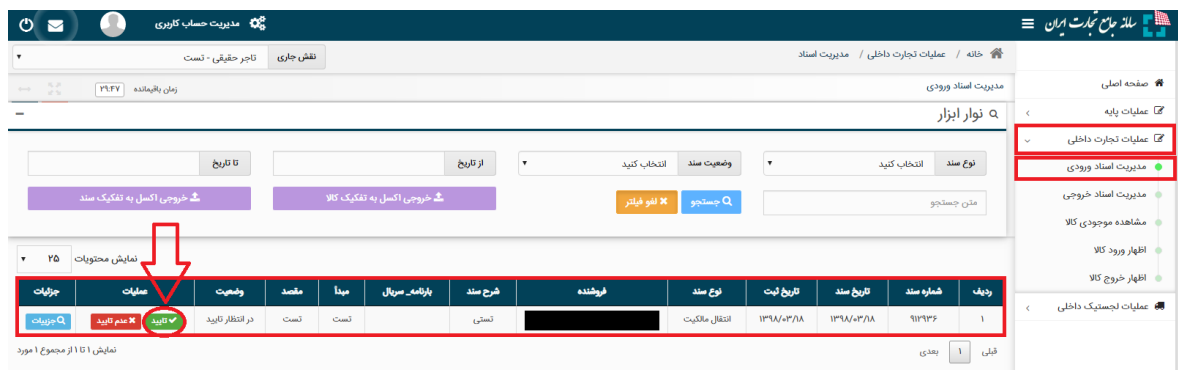

۸) با کلیک بروی دکمه تایید، انبار مورد نظر و در صورت حمل با بارنامه، اطلاعات بارنامه برای این سند تعیین نمایید .

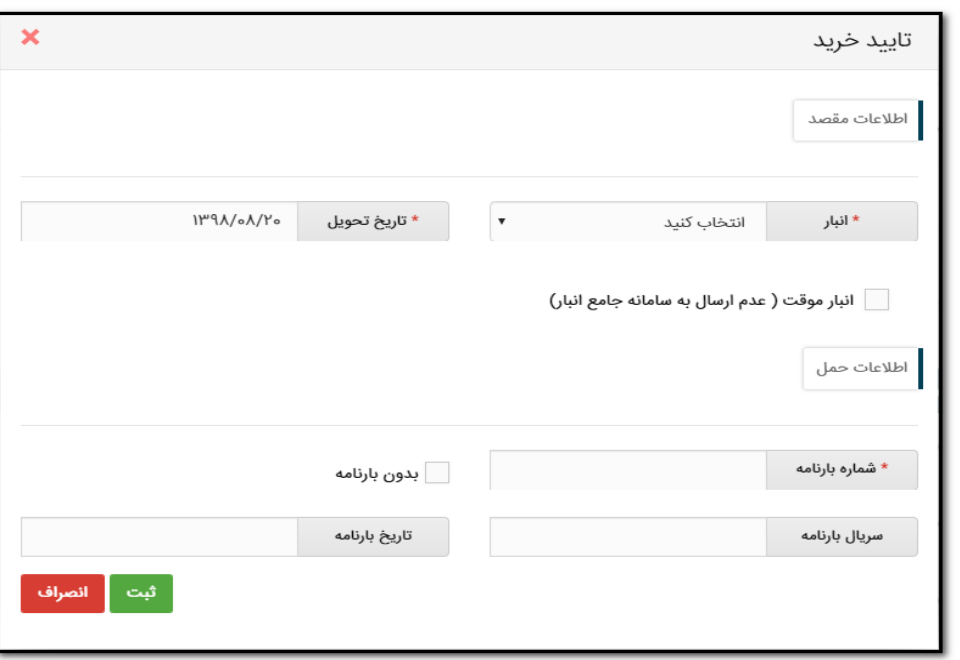

نکته: با انتخاب گزینه انبار موقت، امکان تایید خرید در انبار موقت امکان پذیر می باشد.

نکته: در صورتیکه این انتقال مالکیت/فروش مورد تایید خریدار نباشد، خریدار میتوان با فشردن کلید "عدم تایید " در بخش "اسناد وارده" برای سند مورد نظر اقدام به انصراف از این انتقال نماید. در این صورت اقالم کاالیی ذیل آن سند، به موجودی فروشنده عودت میشود.

### <span id="page-8-0"></span>بخش سوم - الزامات قانوني

باسمه تعالى

ضـوابط اختصاصي نهادهها وكالاهاي اساسي، موضوع ماده (2) دستورالعمل تبصره (4) الحاقي ماده (18) قانون مبارزه با قاچاق كالا و ارز تصويب\امه شماره 13886/ت1371/13هــ تاريخ 135/11/4 و اصلاحيه شماره 106688/2/ ت57554هــ تاريخ 97/08/14 و تصويبنامه شماره 632243/ت ۵۵۶۳۳ هـ مورخ ۱۳۹۷/۵/۱۶ هیأت وزیران

ستاد مرکزی مبارزه با قاچاق کالا و ارز در جلسه شماره ۱۲۴، برگزارشده به تاریخ ۱۳۹۸/۰۲/۱۰ به استناد ماده (۲) دستورالعمل تبصره (۴) الحاقی ماده (۱۸) قانون مبارزه با قاچاق کالا و ارز تصویبنامه شماره ۱۳۸۸۶۴/ت ۵۵۹۹۷۱ هـ تاریخ ۱۳۹۵/۱۱/۹ و اصلاحیه شماره ۱۰۶۶۸۹ / ت۵۵۶۷۹ هـ تاریخ ۹۷/۰۸/۱۴ و تبصره ۲ بند ۱ تصویبنامه شماره ۶۳۷۹۳/۳/۳۳/۶۳۷۳ هـ مورخ ۱۳۹۷/۵/۱۶ هیأت محترم وزیران و بر اساس پیشنهاد وزارت جهاد کشاورزی و وزارت صنعت، معدن و تجارت، ضوابط اختصاصی خرید، فروش، حمل و نگهداری کالاهای مشمول را در ۴ فصل، ۱۶ ماده و ۹ تبصره به شرح مواد زیر مصوب و تعیین نمود؛ که در تاریخ ۱۳۹۸/۰۳/۰۱ به تأیید رییس جمهور/ نماینده ویژه رییس جمهور رسید.

#### فصل اول- تعاريف

**ماده ۱ –** عبارات موجود در این تصویبنامه در معانی مشروح زیر به کار میرود:

**الف— قانون**: قانون مبارزه با قاچاق کالا و ارز مصوب ۱۳۹۲/۱۰/۳ با اصلاحات مصوب ۱۳۹۴/۷/۲۱.

ب— شناسه کالا: مطابق بند ذ ماده ۱ قانون، شناسهای چند رقمی که مبتنی بر یک نظام جامع طبقهبندی کالاست و مشخصات ماهوی هر قلم کالا در آن احصاء شده و به منظور ایجاد برداشت مشترک از هر قلم کالا، با ثبت شناسنامه در سامانه شناسه کالا ایجاد میشود و به صورت رمزینه (بارکد) و یا نظایر آن بر روی کالا یا اسناد مرتبط با کالا نصب یا درج میگردد.

**پ— سامانه جامع تجارت:** سامانه نرمافزاری جامع که به منظور یکپارچهسازی و نظارت بر فرآیند تجارت و در اجرای بند (الف) ماده (۶) قانون شكل گرفته است (به آدرس اینترنتی:www.ntsw.ir).

**ت— سامانه جامع انبارها:** سامانه جامع انبارها و مراکز نگهداری کالا که حسب بند ث ماده (۶) قانون بهمنظور شناسهدارکردن انبارها و مراکز نگهداری کالا، ثبت مشخصات مالک کالا، نوع و میزان کالاهای ورودی و خروجی از این اماکن ایجاد شده است (به آدرس اینترنتی .(www.nwms.ir

**ث— سامانه شناسه کالا:** سامانهای که به منظور ثبت شناسنامه و اخذ شناسهکالا ایجاد شده و امکان استعلام شناسهکالا را برای سامانهها و افراد مرتبط فراهم مینماید (به آدرس اینترنتی www.ntsw.ir).

ج— **پنجره واحد کشاورزی:** زیر ساخت نرم افزاری یکپارچهسازی و تبادل اطلاعات زنجیره تأمین و توزیع نهاده و محصولات کشاورزی که توسط وزات جهاد کشاورزی ایجاد شده است.

چ— **زیر سامانههای پنجره واحد کشاورزی:** مجموعهای از سامانه ها که حسب مورداطلاعات بخشهای مختلف زنجیره را ایجاد یا جمعآوری و با پنجره واحد کشاورزی تبادل مینمایند که شامل موارد ذیل هستند:

- ۱) س**امانه قرنطینه**: سامانه نظارت بر فرآیند حمل کالاهای تحت نظارت سازمان دامپزشکی کشور که نسبت به صدور گواهی بهداشتی حمل در آن اقدام می شود (به آدرس اینترنتی www.e.ivo.ir).
- ٢) قسامانه دارو و درمان: سامانه نظارت بر فرآیند واردات، تولید و توزیع دارو، واکسن و مکمل های غذایی دامی توسط سازمان دامپزشکی کشور (به آدرس اینترنتی www.d.ivo.ir).
- ۳) بازارگاه نهاده های کشاورزی: بازار الکترونیک نهادههای کشاورزی به منظور شفافیت فعالیت اجزای زنجیره و کنترل قیمت در سقف مصوب ایجاد شده است و خرید و فروش نهاده های کشاورزی در آن صورت می پذیرد (به آدرس اینترنتی sps.bki.ir).
- ۴) **سامانه مانیتورینگ سموم**: سامانه نظارت بر فرآیند واردات، تولید و توزیع سموم و ابزار دفع آفات نباتی توسط سازمان حفظ نباتات كشور (به آدرس اينترنتي www.monitoring.ppo.ir).
- ۵) ٪ **سامانه توزیع هوشمند نهاده کشاورزی**: سامانه مدیریت تهیه و توزیع کودهای شیمایی یارانهای توسط شرکت خدمات حمایتی کشاورزی (به آدرس اینترنتی hoshmand.assc.ir).
- ۶) قسامانه جامع مواد کودی: سامانه نظارت بر ثبت مواد کودی ایجادشده توسط موسسه خاک و آب (به آدرس اینترنتی www.kswri.ir).
- ۷) سامانه پهنهبندي: سامانه جامع پهنهبندي و مديريت دادههاي كشاورزي جهت ثبت اطلاعات فعالين حوزه توليد محصولات كشاورزي (به آدرس اینترنتی poud.maj.ir).

رماست جمهوری زى سارزوما قاحاق كالأوارز

ح— **بارنامه حمل جادهای:** یکی از اسناد حمل و نقل در شاخه حمل درون مرزی و دال بر اجرای عملیات حمل یک محموله توسط راننده با نظارت شركت حمل از مبدأ مشخص به مقصد مشخص با نرخ كرايه حمل و بيمه تعيين شده است كه اطلاعات مندرج در آن توسط شركت حمل داخلی ثبت و با درج کد رهگیری بر روی آن به تأیید سازمان راهداری و حمل و نقل جادهای میرسد.

خ— **سند حمل درون شهری (باربرگ)** : سندی است الکترونیکی که دال بر اجرای عملیات حمل زمینی یک محموله توسط راننده از مبدأ مشخص به مقصد مشخص با نرخ کرایه حمل و بیمه تعیین شده است و با اخذ کد رهگیری از سامانه مرکزی حمل و نقل درون شهری و حومه ای به تایید وزارت کشور می رسد.

- **د- رسید انبار:** سند ورود کالا به انبار که در سامانه جامع انبارها ثبت میشود.
- **ذ— حواله انبار:** سند خروج کالا از انبار که در سامانه جامع انبارها ثبت میشود.
- **ر کالاهای مشمول:** نهادهها و کالاهای اساسی شامل موارد ذیل که در ۲ مجموعه دستهبندی شدهاند:
- **۱) مجموعه اول: "**کوشت قرمز، برنج، حبوبات، چای، تخم مرغ خوراکی، کره، روغن، شکر، لاستیک، کاغذ چاپ و تحریر و روزنامه، خمیر کاغذ
- **٢) مجموعه دوم:** دانههاي روغني، جو، ذرت، كنجاله سويا، "خوراک آماده دام، ماكيان و آبزيان"، "دارو و واكسن دامي"، "مكمل و افزودني های خوراک دام"، سموم دفع آفات نباتی (آفتکشها) و کود شیمیایی
- ٣) سایر مصادیق نهاده ها و کالاهای اساسی (نظیر بذر، مواد ژنتیک و ...) حسب مورد به پیشنهاد وزارت جهاد کشاورزی و یا وزارت صنعت، معدن و تجارت با تأیید ستاد مرکزی مبارزه با قاچاق کالا و ارز، قابل افزودن به کالاهای مشمول است.

**ز – اعضای زنجیره تامین:** اعضای زنجیره تامین کالاهای مشمول اشخاص زیر هستند:

- **۱) بازر گان:** شخص حقوق<sub>ی</sub> یا حقیقی دارای مجوز واردات یا صادرات کالاهای مشمول از سوی مراجع ذی،صلاح است.
- **۲) قولید کننده:** شخص حقوقی یا حقیقی دارای مجوز تولید، تبدیل، فرآوری و بستهبندی کالاهای مشمول از سوی مراجع ذی0طلاح است.
	- ۳) **توزیع کننده:** شخص حقوقی یا حقیقی دارای مجوز توزیع کالاهای مشمول از سوی مراجع ذی $\sim$ لاح است.
- ۴) **خرده فروش:** شخص حقیقی یا حقوقی دارای مجوز از سوی مراجع ذیصلاح است که بعد از دریافت کالای مشمول از سوی توزیع *ک*ننده آن را به مصرف کننده می رساند.

**خرده فروش برای مجموعه اول کالاهای مشمول عبارتند از:** فروشگاههای زنجیرهای، تعاونیهای مصرف و واحدهای صنفی واجد شرایط اجرای این ضوابط مطابق فهرست اعلامی وزارت صنعت، معدن و تجارت.

**خرده فروش برای مجموعه دوم کالاهای مشمول عبارتند از:** اتحادیهها، تعاونیها، داروخانههای دامپزشکی، مراکز مایهکوبی، فروشگاه های عرضه سموم، کارگزار فروش، عاملین توزیع نهادهها، مزارع پرورش آبزیان، شرکتهای تعاونی تولیدی، توزیعی یا چند منظوره و واحدهای دارای مجوز از وزارت جهاد کشاورزی حسب نوع کالا.

#### فصل دوم- مقررات عمومي

**ماده ۲–** بهمنظور ساماندهی و شفافیت زنجیره تجاری کشور، برای کالاهای مشمول وارداتی، اعضای زنجیره تأمین ملزم به رعایت ضوابط تعیینشده برای هر کالا (مطابق زمانبندی اعلامی ذیل) خواهند بود.

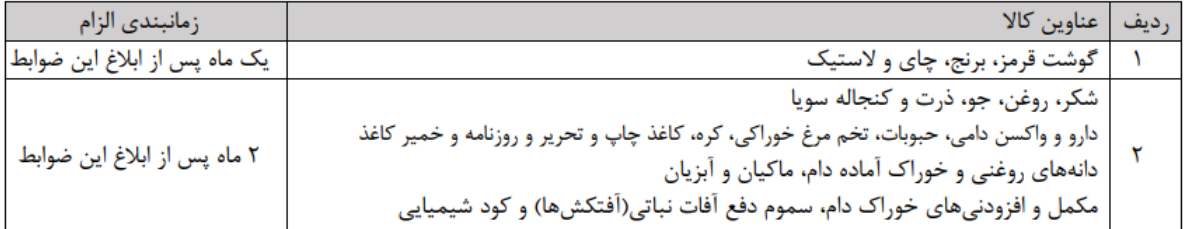

ه**اده۳ –** اعضای زنجیره تامین کالاهای مشمول تولید داخل حسب مورد با پیشنهاد وزارت جهاد کشاورزی یا وزارت صنعت، معدن و تجارت و تأیید ستاد مرکزی مبارزه با قاچاق کالا و ارز ملزم به رعایت این ضوابط خواهند شد.

ه**اده ۴**— در مورد کالاهایی که اختصاص شناسه کالا برای آنها اجرایی شده است، اعضای زنجیره تأمین کالاهای مشمول موظفاند، نسبت به اخذ شناسه كالا و انجام عمليات با استفاده از آن اقدام نمايند.

**ماده ۵–** دستگاههای متولی سامانههای این تصویبiامه، بهمنظور اجرای ضوابط خرید، فروش، حمل و نگهداری کالا، ملزم به تبادل سیستمی اطلاعات به صورت برخط و فراهم نمودن امكان دريافت گزارش مشكلات احتمالي و رسيدگي و رفع آنها هستند. رماست جمهوری

**قبصره—** در صورتی که به دلایل فنی امکان ورود و اصلاح اطلاعات در سامانهها فراهم نباشد، اعضای زنجیره تأمین میبایست پس از رفع مشکل، در اسرع وقت نسبت به ورود اطلاعات اقدام نمايند و عواقب قصور در اين امر متوجه فرد است.

**ماده ۶**– مناطق ویژه اقتصادی و مناطق آزاد تجاری-صنعتی مشمول رعایت ضوابط تعیینشده برای کالاهای مشمول هستند. تعلیق و یا تغییر احکام و مقررات این تصویبنامه توسط شورای عالی مناطق آزاد تجاری-صنعتی و ویژه اقتصادی، در این مناطق امکان پذیر نمیباشد.

**ماده ۷–** خرید، فروش و یا عرضه تجاری کالاهای مشمول از طریق فضای مجازی منوط به اخذ مجوزهای لازم حسب مورد از وزارت جهاد کشاورزی و یا وزارت صنعت، معدن و تجارت است.

#### فصل سوم - حمل و نگهداری

**ماده ٨—** اعضاي زنجيره تأمين و متوليان انبارهاي كالاهاي مشمول، ملزم به ثبت اطلاعات مكانهاي نگهداري كالا، اظهار موجودي اوليه كالاها و ثبت ورود و خروج كالا در سامانه جامع انبارها هستند. اين اقدام براي اعضاي زنجيره تأمين كالاهاي مشمول مجموعه اول از طريق سامانه جامع تجارت و برای اعضای زنجیره تأمین کالاهای مشمول مجموعه دوم از طریق زیرسامانههای پنجره واحد کشاورزی امکان پذیر است.

**قبصر 0 أ**— موجودي كالا مي بايست با اطلاعات ثبت شده در سامانه جامع انبارها منطبق باشد.

قبصو ه ۲ – دستگاههای مسئول حفظ ذخایر راهبردی از ثبت اطلاعات موجودی اولیه و ثبت ورود و خروج کالاهایی که به عنوان ذخایر راهبردی انبارش میشوند مستثنی هستند و جهت فروش این کالاها ملزم به رعایت ضوابط این تصویب نامه و ارسال اطلاعات مربوطه هستند.

**ماده ۹–** بازرگانان می بایست علاوه بر ثبت رسید و حواله کالا در سامانه جامع انبارها بهمنظور انجام تشریفات گمرکی، نسبت به اظهار ترخیص كالا در سامانه جامع تجارت، اقدام نمايند.

**تبصر ٥ –** در صورت حمل یکسره نیاز به ثبت رسید و حواله در انبار تحت نظر گمرک نیست.

هاده ۱۰- تولیدکنندگان حسب مورد ملزم به اظهار کالاهای تولیدشده در سامانه های مربوطه به شرح ذیل هستند. این اقدام برای کالاهای مشمول مجموعه اول از طريق سامانه جامع تجارت و براي كالاهاي مشمول مجموعه دوم از طريق زير سامانههاي پنجره واحد كشاورزي انجام ميشود. **تبصره (**— تولیدکنندگان در زمان اظهار تولید، می,بایست نسبت به اظهار مواد اولیهای که مشمول این ضوابط هستند نیز اقدام نمایند.

قبصو<sup>م —</sup> وزارت جهاد كشاورزي موظف است از طريق پنجره واحد كشاورزي، نسبت به تبادل اطلاعات ماده اوليه توليد كالاهاي مشمول مجموعه اول که تولیدکننده آن مجوز فعالیت خود را از آن وزارت دریافت نموده است به صورت سیستمی و برخط با سامانه جامع تجارت اقدام نماید. **ماده 11**— در صورت الزام به اخذ بارنامه حمل جادهاي و يا سند حمل درون شهري، صاحب كالا بايد از ثبت صحيح و دقيق اطلاعات مبدا، مقصد، فرستنده، گیرنده و کالا در سند بارنامه حمل جاده ای و یا سند حمل درون شهری اطمینان حاصل نماید.

**تبصر ٥—** اطلاعات بارنامه حمل جادهای و یا سند حمل درون شهری کالاهای مشمول میبایست حسب مورد در سامانههای مربوطه به شرح ذیل به تأیید فرستنده و گیرنده کالا برسد. این اقدام برای کالاهای مشمول مجموعه اول در سامانه جامع تجارت و برای کالاهای مشمول مجموعه دوم در زير سامانههاي پنجره واحد كشاورزي انجام مىشود.

### فصل چهارم- خرید و فروش

**ماده ۱۲**— اعضای زنجیره تأمین کالاهای مشمول حسب مورد ملزم به ثبت و تأیید انتقال مالکیت در سامانههای مربوطه به شرح ذیل هستند. این اقدام برای کالاهای مشمول مجموعه اول از طریق ثبت انتقال مالکیت در سامانه جامع تجارت و برای کالاهای مشمول مجموعه دوم از طریق ثبت انتقال مالکیت در زیر سامانههای پنجره واحد کشاورزی انجام میشود.

ه**اده ۱۳ –** تمامی توزیع کنندگان و خردهفروشان کالاهای مشمول مجموعه اول موظفند علاوه بر ثبت مشخصات خود در سامانه جامع تجارت، کالا را از اعضای زنجیره تأمینی که مشخصات آنها در سامانه جامع تجارت ثبت شده است، دریافت نمایند.

**ماده ۱۴**— بازرگانان میبایست نسبت به اظهار صادرات کالاهای مشمول و کالاهایی که ماده اولیه آنها از کالاهای مشمول میباشد، در سامانه جامع تجارت اقدام نمايد.

**تبصر ٥–** سامانه جامع تجارت مىبايست نسبت به استعلام برخط اطلاعات صادرات از گمرک اقدام نمايد و گمرک ملزم به ارائه پاسخ استعلام است. **ماده ۱۵– م**عدومسازی و حذف کالا توسط صاحب کالا میLبایست با نظارت دستگاههای ذیربط و نماینده دادستانی، انجام و ضمن ثبت در سامانههای ذی بط، اسناد و اطلاعات مرسوم توسط مالک کالا نگهداری شود.

**ماده ۱۶**– بممنظور تسهیل در ثبت اطلاعات، اعضای زنجیره تأمین کالاهای مشمول مجموعه اول که دارای سیستم (فروش، انبارداری و …) هستند، میتوانند اطلاعات لازم را از طریق ارتباط وب سرویسی به سامانه جامع تجارت منتقل نمایند.

**تبصر ٥**— چارچوب و ساختار(پروتکل) اطلاعات مورد تبادل توسط وزارت صنعت، معدن و تجارت ابلاغ خواهد شد.

رباست جمهوری